## **How to create And Use A BEYOND Universe**

**Video description:** This video shows you how you can create and use a BEYOND universe within the Universe interface or inside any of the main BEYOND windows. Umax allows you to execute BEYOND universe on startup. You can create your own layout, add and remove objects and apply functions like effects, laser previews buttons sliders etc.

## [Return to Tutorial videos](http://wiki.pangolin.com/doku.php?id=beyond:video)

From: <http://wiki.pangolin.com/>- **Complete Help Docs**

Permanent link: **[http://wiki.pangolin.com/doku.php?id=beyond:video:how\\_to\\_create\\_and\\_use\\_a\\_beyond\\_universe](http://wiki.pangolin.com/doku.php?id=beyond:video:how_to_create_and_use_a_beyond_universe)**

Last update: **2023/05/02 16:21**

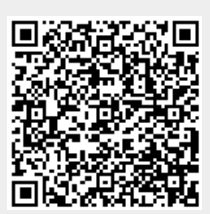